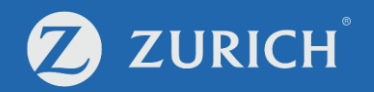

# **Fund service:**

# **Fund change request**

- 
- **(a) Whole portfolio switching (p. 7-12)**
- ZLI-SER-GUD-01949-ET-0923 **Access your fund service (p. 2-5)** - **(b) Fund to fund switching (p. 14-20)**

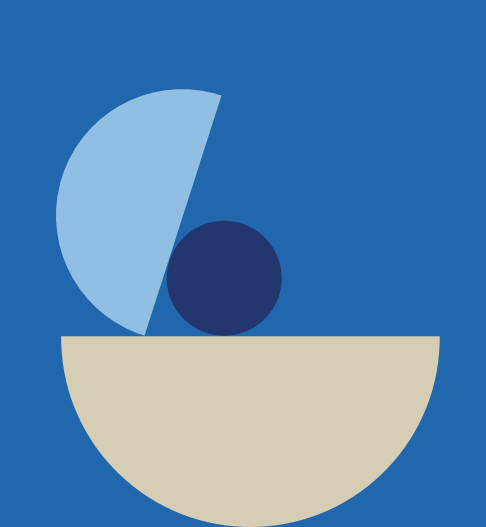

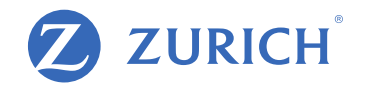

# **Go to 'My Policy'**

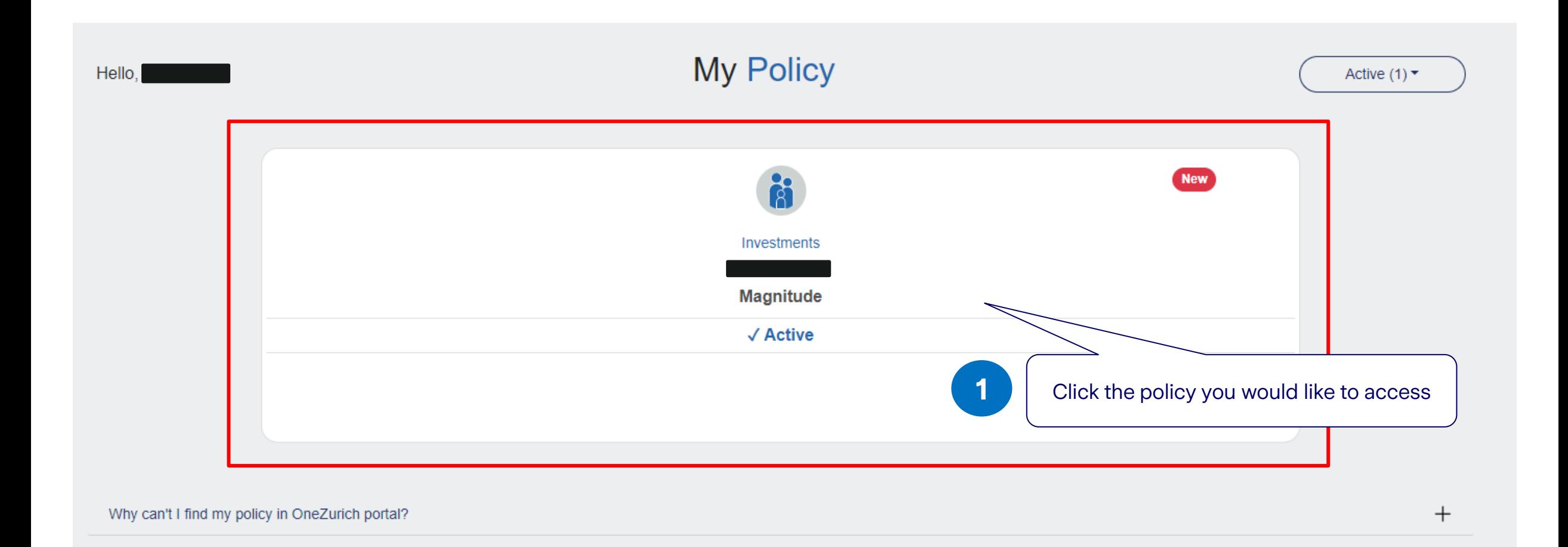

### **Proceed with your one-time password (OTP)**

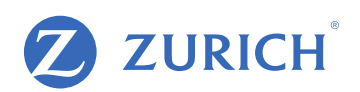

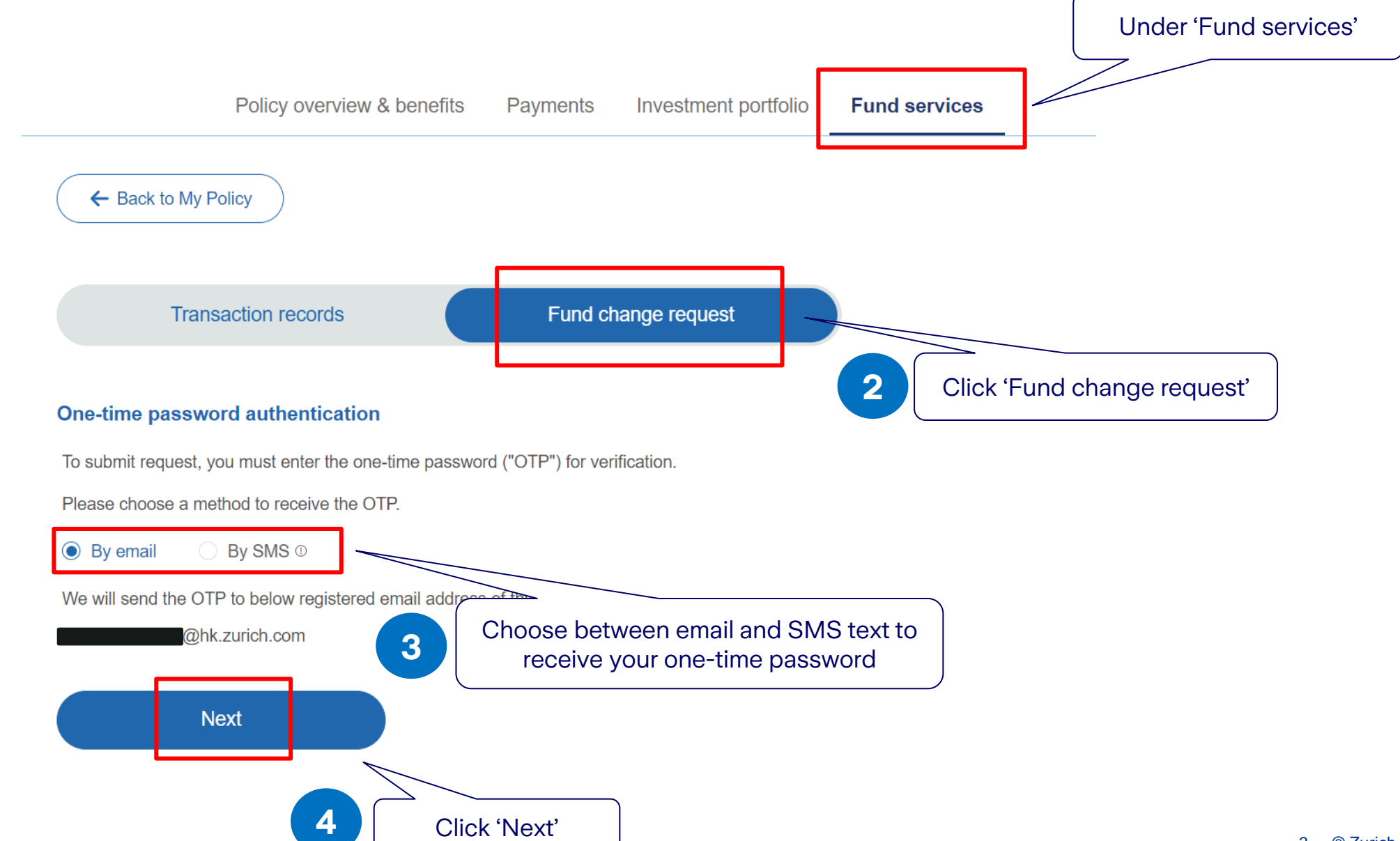

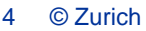

ZURICH

Fund change request

Haven't received OTP? Resend OTP

Submit

**6** Click 'Submit'

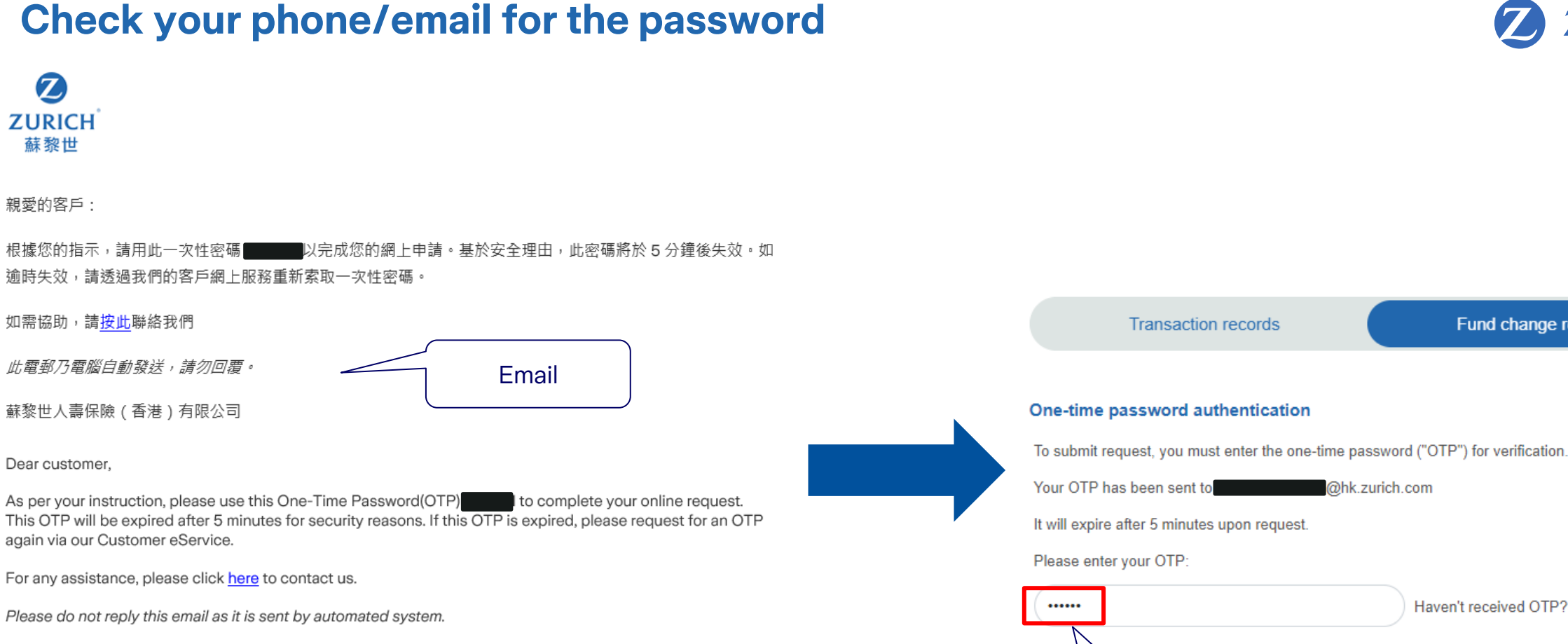

**5** Enter your password

Back

Zurich Life Insurance (Hong Kong) Limited

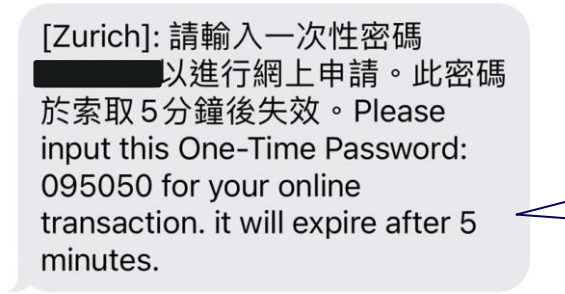

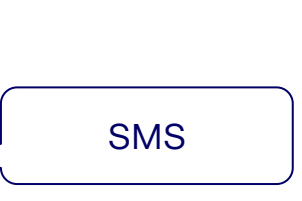

### **Choose your fund service**

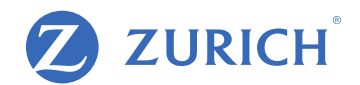

### After completing OTP verification , you'll have access to **three fund change services** below.

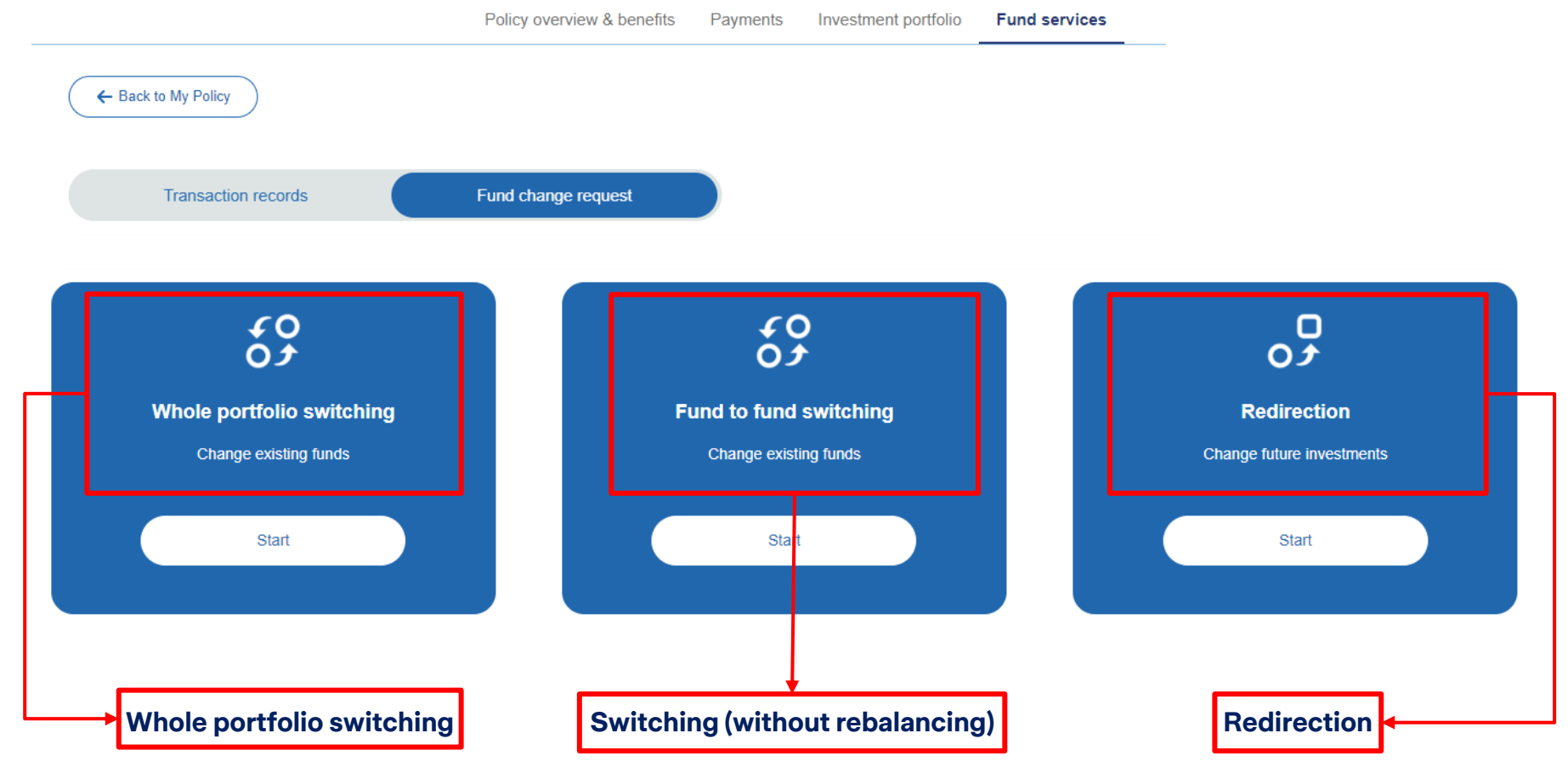

All of the asset of investment choices will be reallocated according to your updated target investment proportions. The whole investment portfolio will be reallocated.

Individual investment choices will be transferred to the new designated investment choices according to the asset percentage provided.

Update investment allocation instruction for the future contribution, investment allocation for the balance of original account remain unchanged.

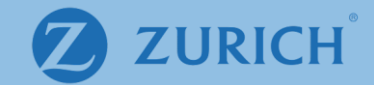

# (a) Whole portfolio switching

6 © Zurich

## **Whole portfolio switching**

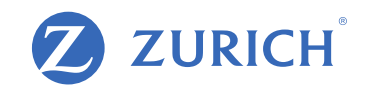

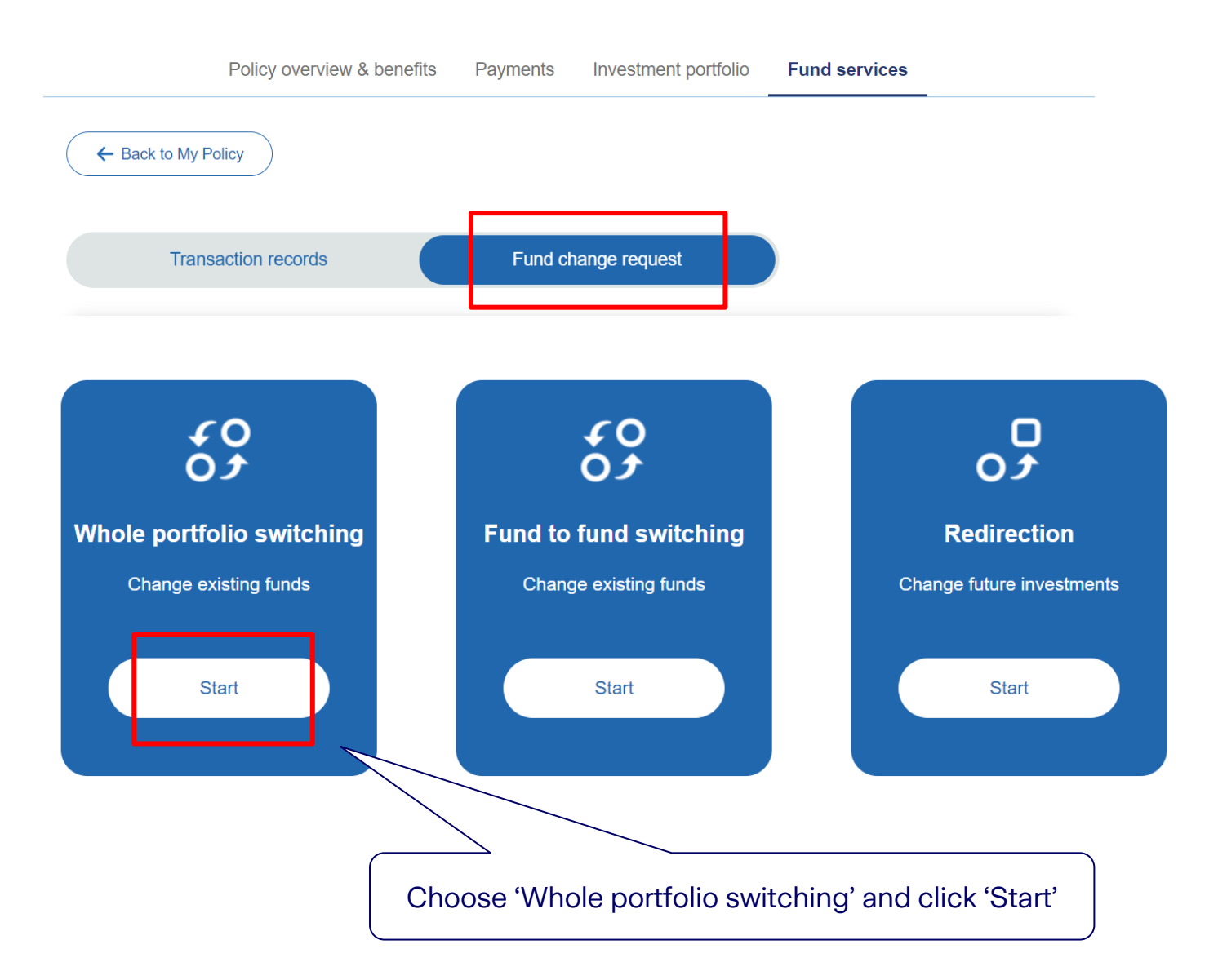

# **Step 1: Review your current fund holdings**

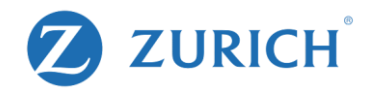

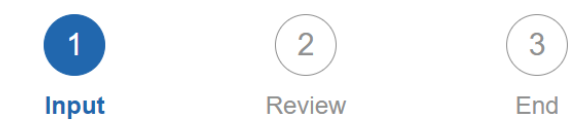

### **Existing fund holdings**

The values shown may be an estimate and could differ if there are current transactions in process.  $\triangle$ 

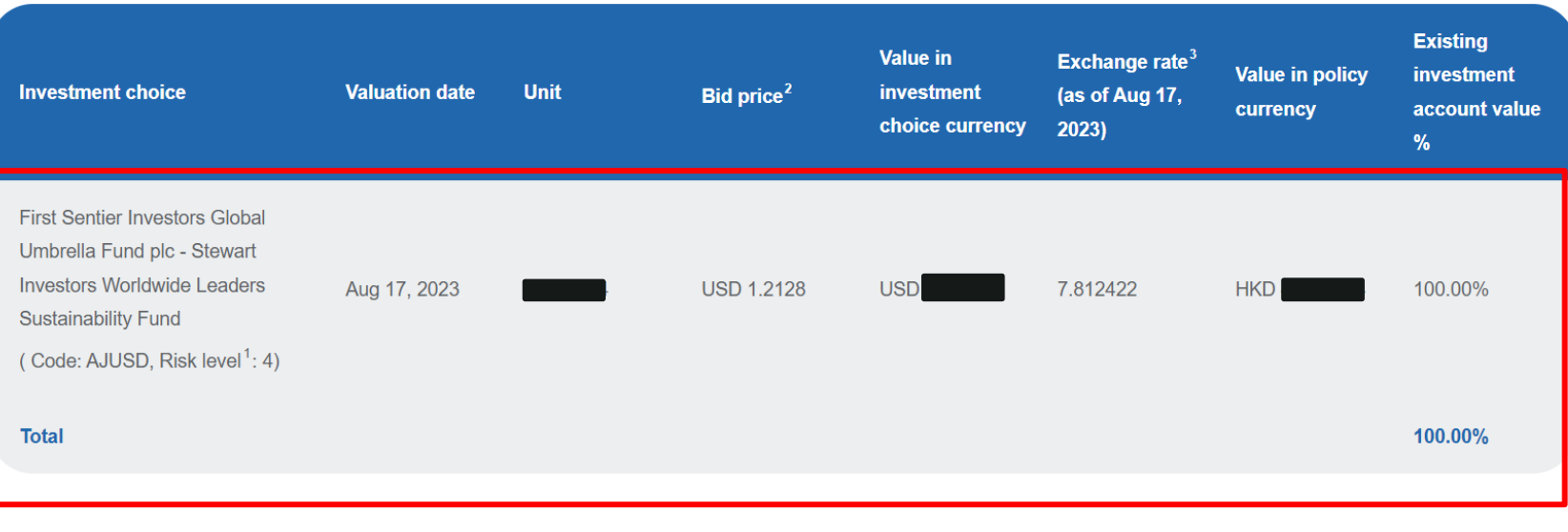

Add Investment choice

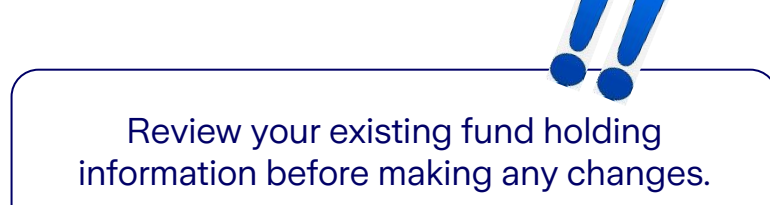

### **Investment choice**

Select the investment choice(s) to switch to and the percentage(s) of the investment account value to be allow

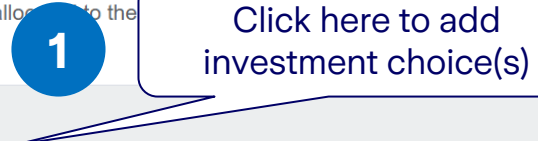

# **Step 2: Change/add your investment choice(s)**

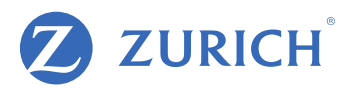

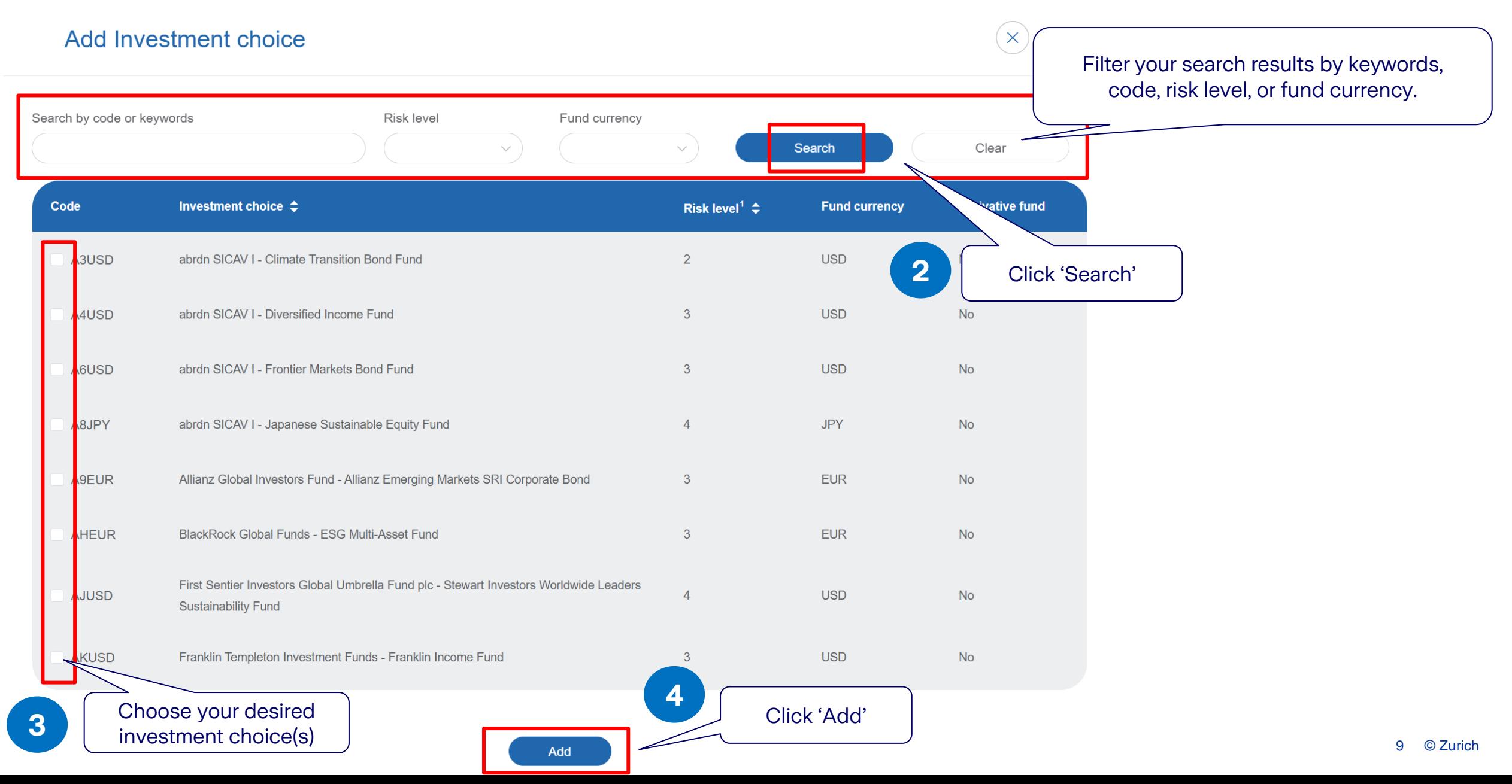

# **Step 3: Change the allocation percentage of your investment choice(s)**

#### **Investment choice**

Select the investment choice(s) to switch to and the percentage(s) of the investment account value to be allocated to the selected investment choice(s).

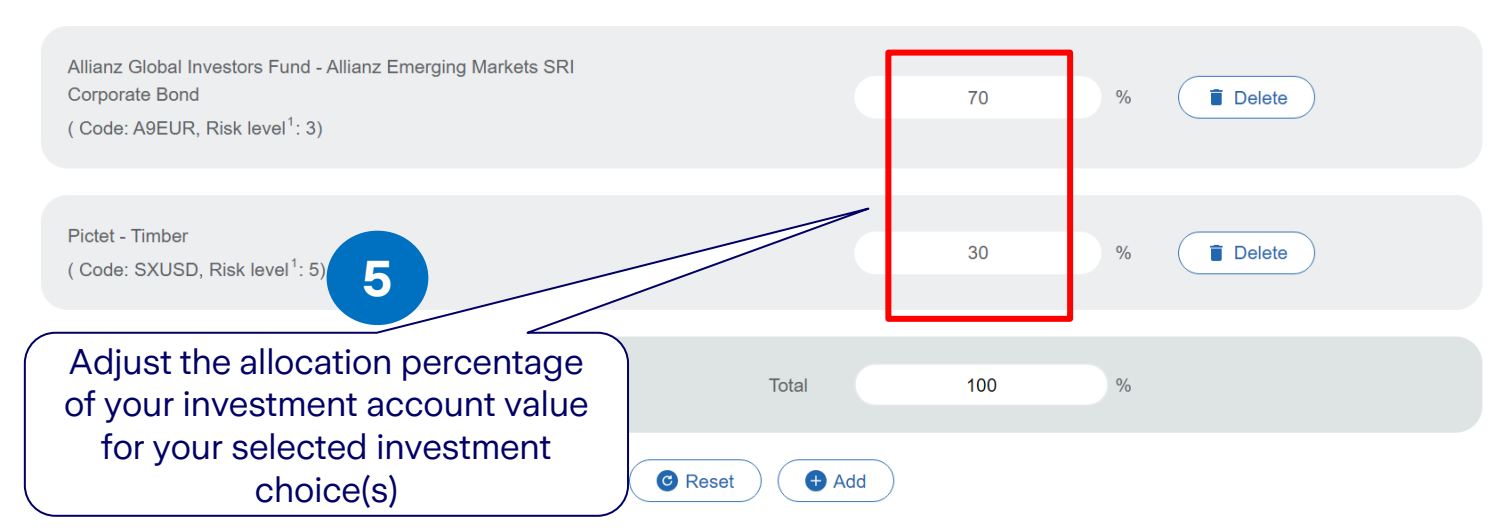

#### Note(s)

i. If there is any instruction in progress for this policy, you may not submit instruction for switching / re-direction of future regular premium allocation. ii. For written request that has been submitted to us directly or via licensed insurance intermediary before, please do not re-submit online and vice versa. iii. Instruction that submitted after 23:59 (Hong Kong time) will deem to be received on the next working day.

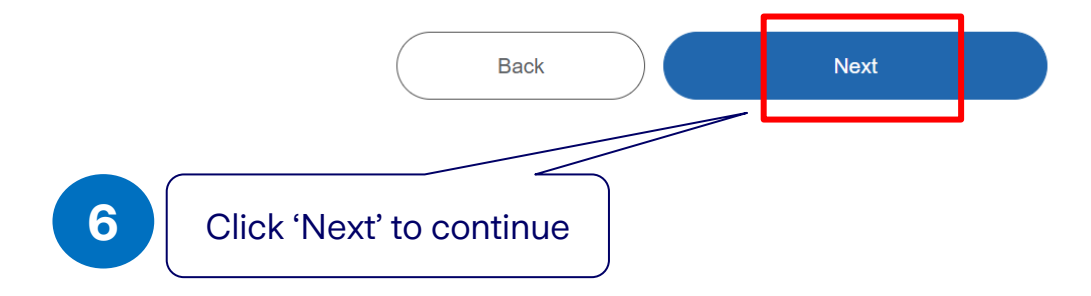

### **Remark:**

Δ

If there is any mis-match between investment choice and risk appetite, you may click 'Reset' to reselect investment choice(s) or submit your risk profile questionnaire.

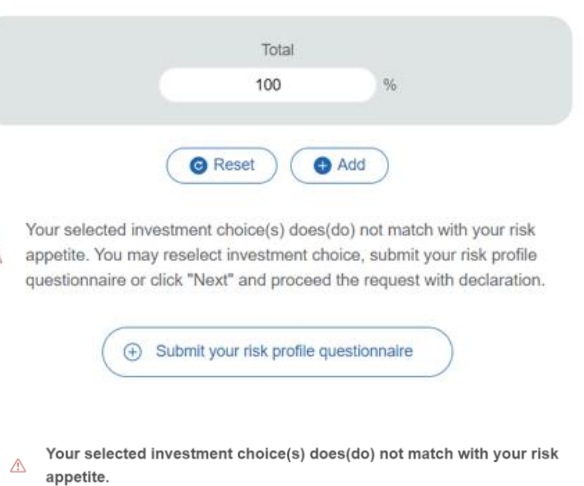

Unless the following confirmation is specified, any request for investing in an investment choice that carries a risk level higher than your risk tolerance will not be accepted.

Despite the fact that the investment choice(s) that I intend to invest in may ot be suitable for me based on my disclosed current needs and risk profile, etc. as indicated in my financial needs analysis and risk profile questionnaire, I confirm that it is my intention and desire to proceed with my request herein. I understand that I may be exposed to higher risks and subject to greater investment loss.

Cancel

OK

**ZURICH** 

### **Step 4: Confirm your changes**

Please review your request.

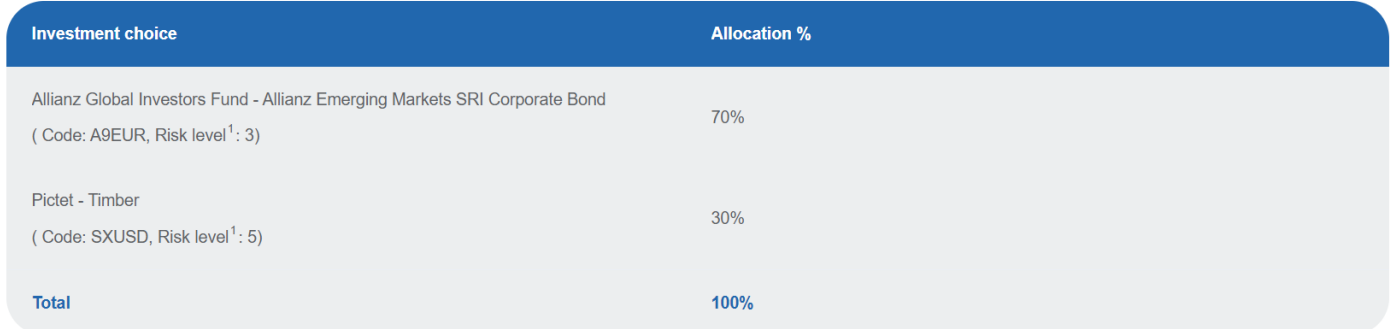

#### Remark(s)

- 1. Zurich Life Insurance (Hong Kong) Limited assigns the risk level to each investment choice in accordance with several factors such as historical volatility and investment policies of the corresponding underlying fund. Risk level has a scale of 1 to 5. A higher risk level indicates that the return may be relatively more sensitive to changes of market conditions and is more volatile, while a low risk level indicates that the return may be relatively less sensitive to changes of market conditions and is less volatile. However, you should note that the lowest risk level does not mean the investment choice is risk-free. Zurich reviews the risk level at least annually.
- 2. Provided by Zurich Life Insurance (Hong Kong) Limited.
- 3. The amount of the policy currency per one dollar of fund currency.
- 4. Corresponding underlying funds of these investment choices are derivative funds where the net derivative exposure may be more than 50% but up to 100% of its net asset value. They may only be suitable for investors who understand the complicated structure of derivative products and their associate risk. You may incur significant loss if you invest in these investment choices. You are strongly advised to exercise caution in relation to these investment choices
- 5. Corresponding underlying funds of these investment choices are derivative funds where the net derivative exposure may be exceeding 100% of its net asset value. They may only be suitable for investors who understand the complicated structure of derivative products and their associate risk. Such high leverage exposure of over 100% of the net asset value to derivative may further magnify any potential negative impact of any change in the value of the underlying asset of the underlying fund and also increase the volatility of the underlying fund's price. Therefore, you may incur significant loss if you invest in these investment choices. You are strongly advised to exercise caution in relation to these investment choices

Submit

#### Note(s)

i. If there is any instruction in progress for this policy, you may not submit instruction for switching / re-direction of future regular premium allocation. ii. For written request that has been submitted to us directly or via licensed insurance intermediary before, please do not re-submit online and vice versa. iii. Instruction that submitted after 23:59 (Hong Kong time) will deem to be received on the next working day.

have reviewed and confirm to submit the request. For details, please refer to the Terms and Conditions of OneZurich.

**Back** 

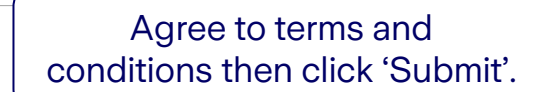

7

Review your request content, remarks and important notes, you could click "Back" to make changes.

**ZURICH** 

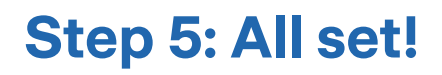

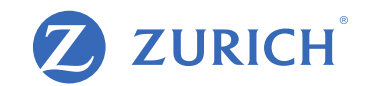

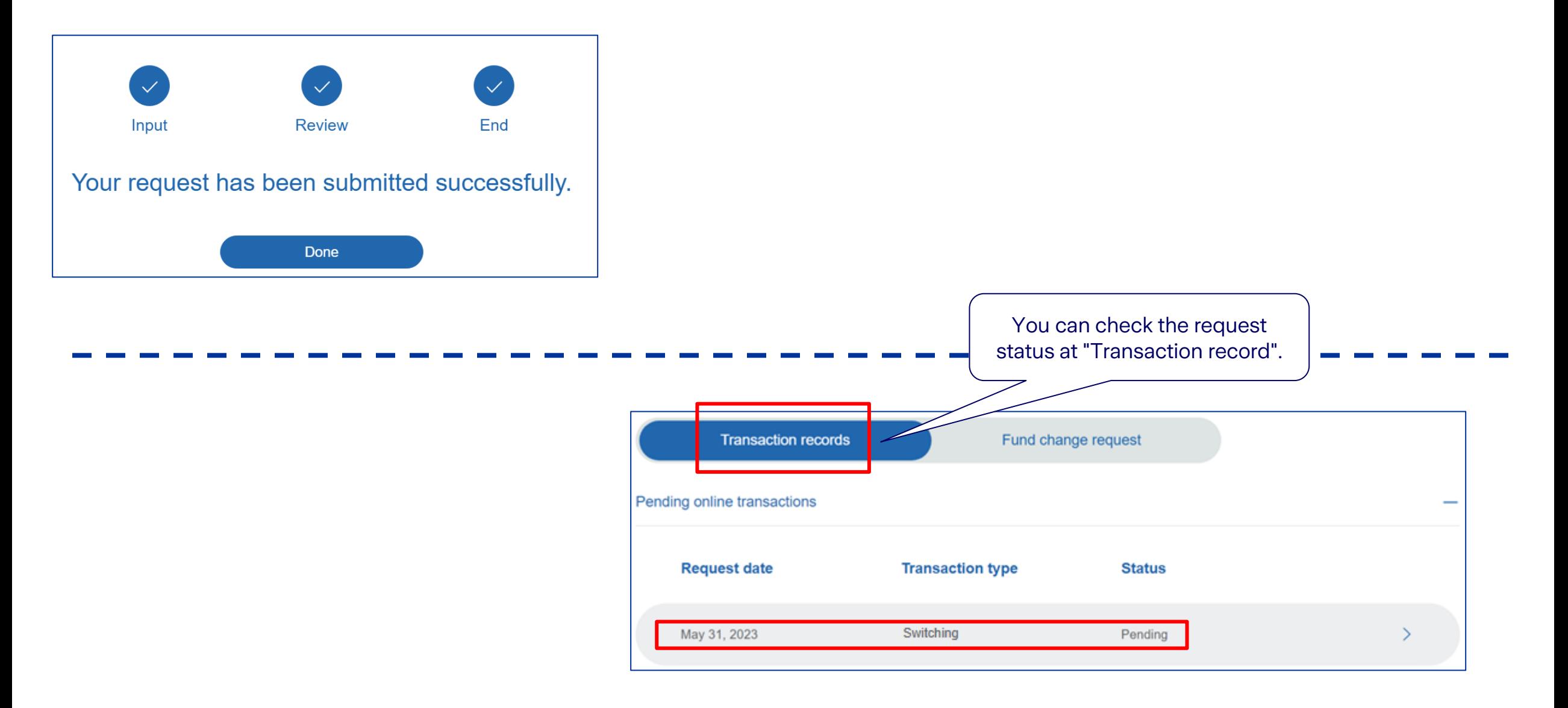

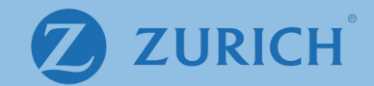

# **(b) Fund to fund switching**

### **Fund to fund switching**

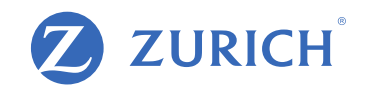

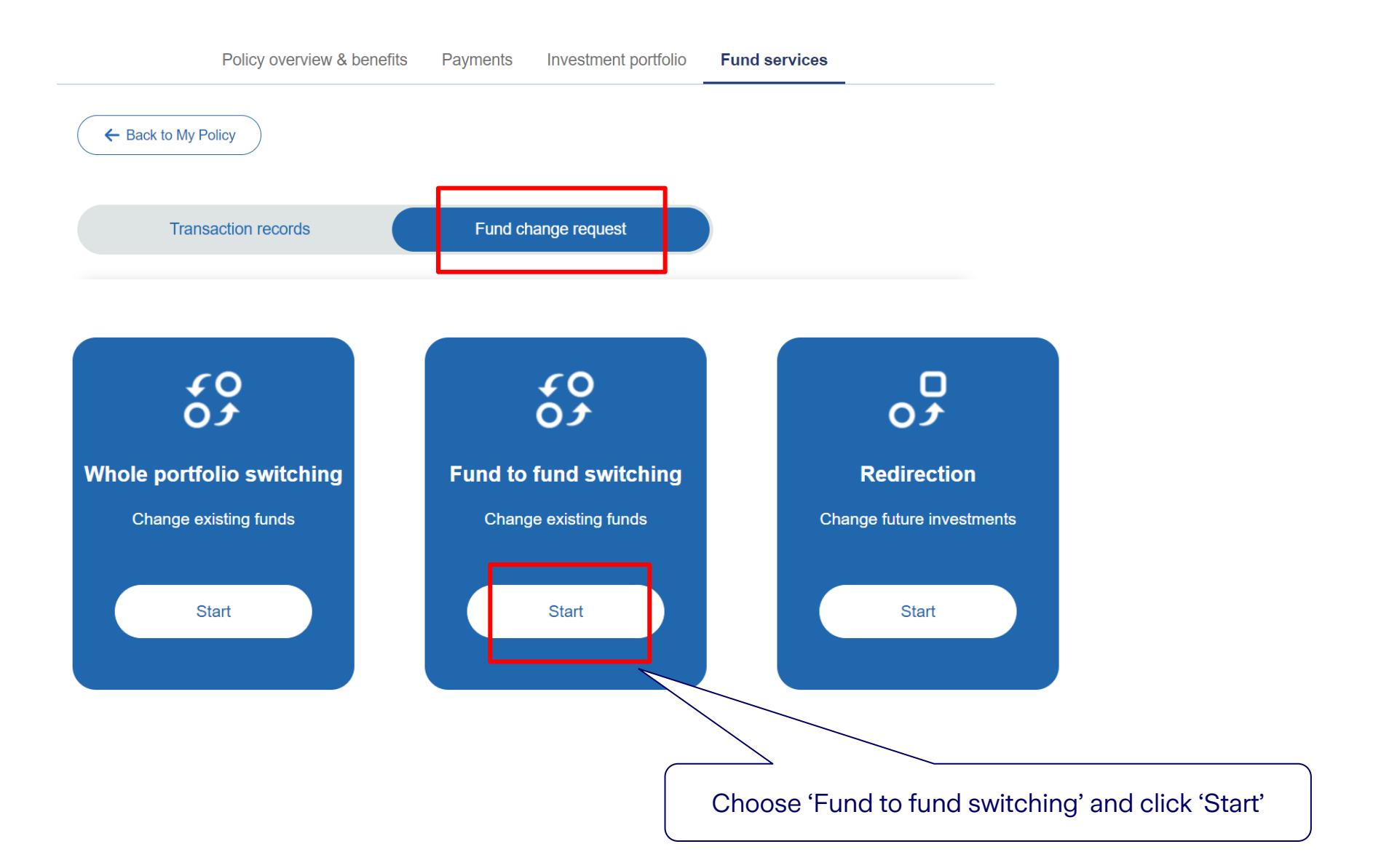

# **Step 1: Review your current fund holdings**

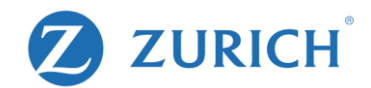

#### **Existing fund holdings**

#### $\Lambda$  The values shown may be an estimate and could differ if there are current transactions in process.

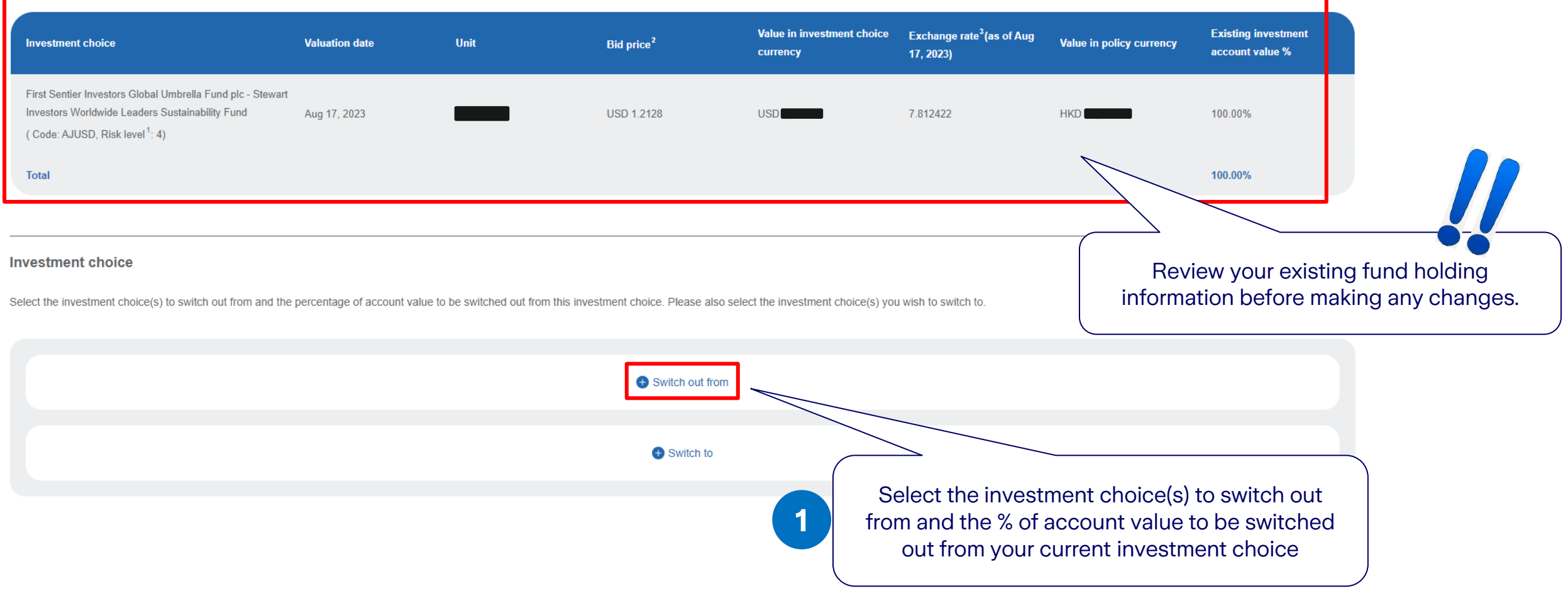

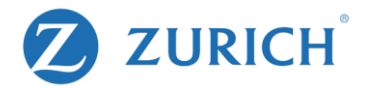

# **Step 2: Select the investment choice(s) to switch out from**

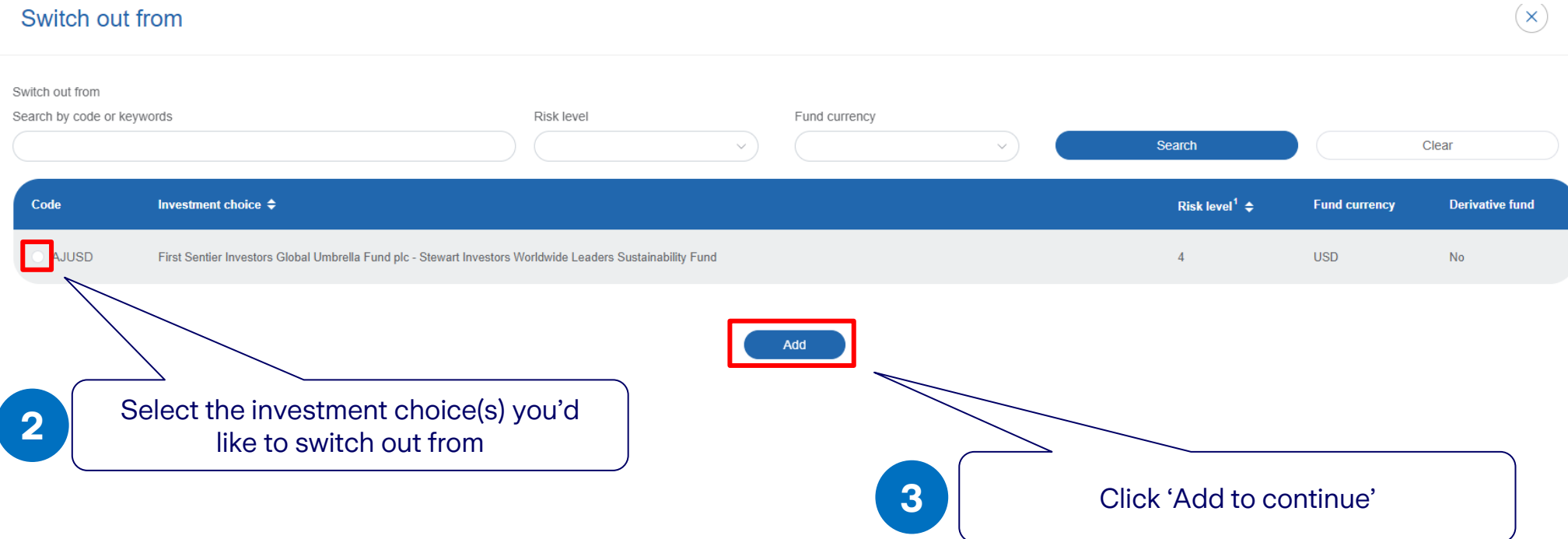

# **Step 3: Select the investment choice(s) to switch out to**

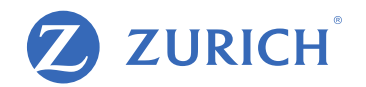

**Investment choice** 

Select the investment choice(s) to switch out from and the percentage of account value to be switched out from this investment choice. Please also select the investment choice(s) you wish to switch to.

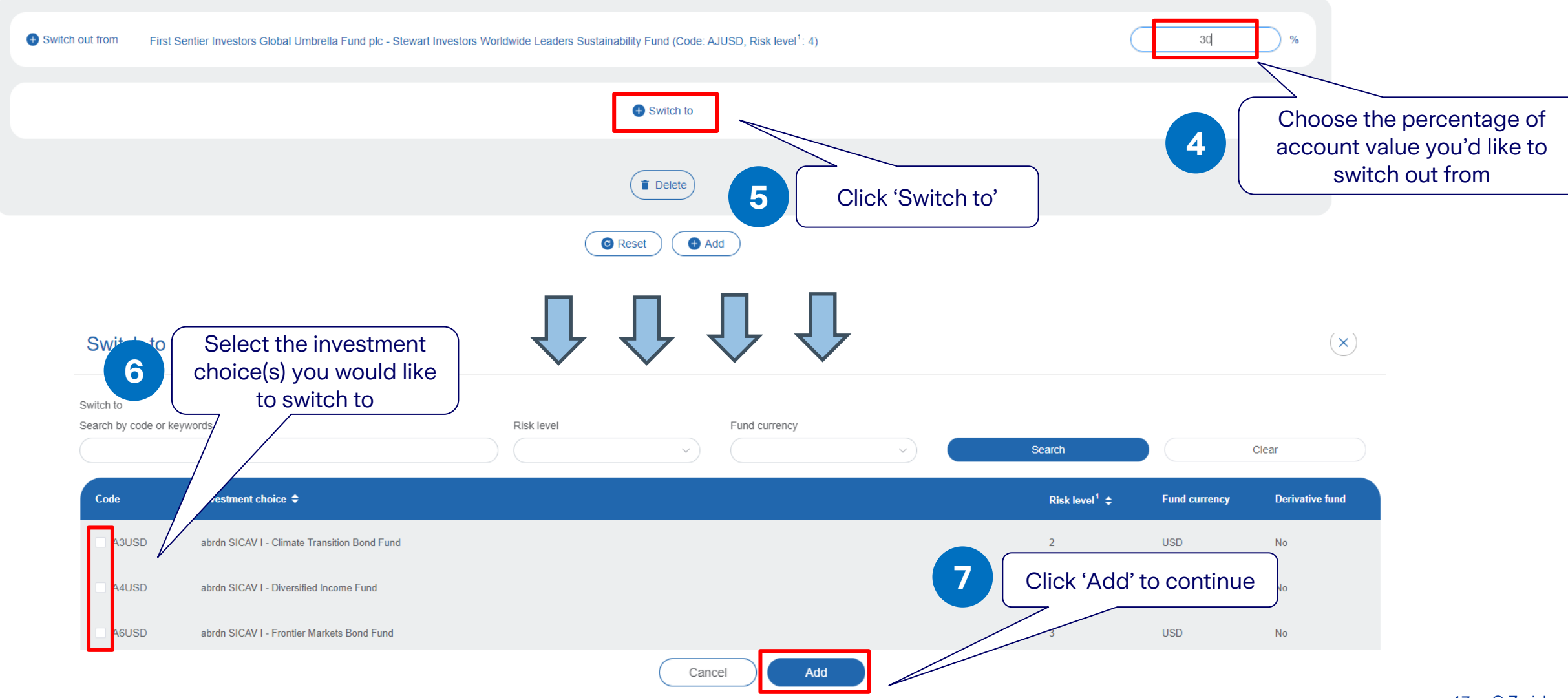

### Step 4: Make sure your changes match your risk appetite

 $(\times)$ 

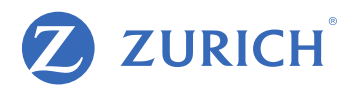

### Fund to fund switching

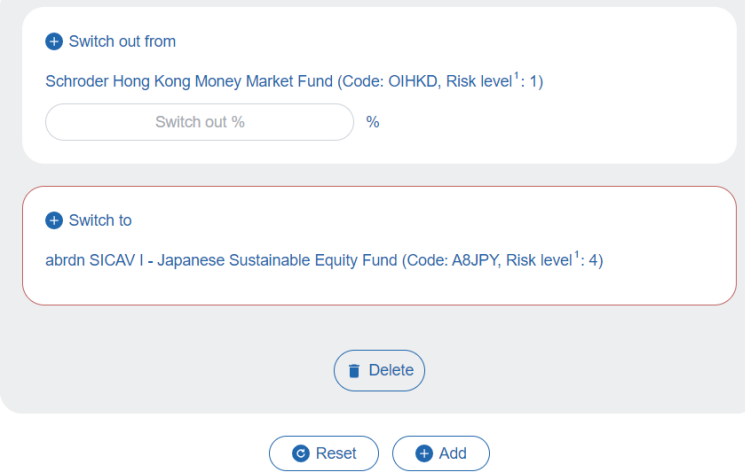

Your selected investment choice(s) does(do) not match with your risk appetite. You may reselect investment choice, submit your risk profile questionnaire or click "Next" and proceed the request  $\triangle$ with declaration.

#### Your selected investment choice(s) does(do) not match with your risk  $\mathbb{Z}$ appetite.

Unless the following confirmation is specified, any request for investing in an investment choice that carries a risk level higher than your risk tolerance will not be accepted.

Despite the fact that the investment choice(s) that I intend to invest in may

I understand that I may be exposed to higher risks and subject to greater

not be suitable for me based on my disclosed current needs and risk profile,

etc. as indicated in my financial needs analysis and risk profile questionnaire, I confirm that it is my intention and desire to proceed with my request herein.

OK

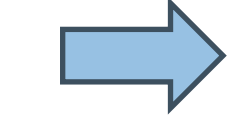

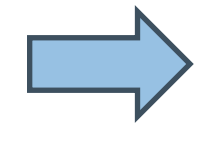

#### **Remark:**

If there is any mis-match between investment choice and risk appetite, you may click 'Reset' to reselect investment choice(s) or submit your risk profile questionnaire.

#### **Remark(s)**

- 1. Zurich Life Insurance (Hong Kong) Limited assigns the risk level to each investment choice in accordance with several factors such as historical volatility and investment policies of the corresponding underlying fund. Risk level has a scale of 1 to 5. A higher risk level indicates that the return may be relatively more sensitive to changes of market conditions and is more volatile, while a low risk level indicates that the return may be relatively less sensitive to changes of market conditions and is less volatile. However, you should note that the lowest risk level does not mean the investment choice is risk-free. Zurich reviews the risk level at least annually.
- 2. Provided by Zurich Life Insurance (Hong Kong) Limited.
- 3. The amount of the policy currency per one dollar of fund currency.
- 4. Corresponding underlying funds of these investment choices are derivative funds where the net derivative exposure may be more than 50% but up to 100% of its net asset value. They may only be suitable for investors who understand the complicated structure of derivative products and their associate risk. You may incur significant loss if you invest in these investment choices. You are strongly advised to exercise caution in relation to these investment choices.
- 5. Corresponding underlying funds of these investment choices are derivative funds where the net derivative exposure may be exceeding 100% of its net asset value. They may only be suitable for investors who understand the complicated structure of derivative products and their associate risk. Such high leverage exposure of over 100% of the net asset value to derivative may further magnify any potential negative impact of any change in the value of the underlying asset of the underlying fund and also increase the volatility of the underlying fund's price. Therefore, you may incur significant loss if you invest in these investment choices. You are strongly advised to exercise caution in relation to these investment choices.

8

#### Note(s)

i. If there is any instruction in progress for this policy, you may not submit instruction for allocation.

Click 'Next' to continue

- ii. For written request that has been submitted to us directly or via licensed insurance intermediary before, plea versa
- iii. Instruction that submitted after 23:59 (Hong Kong time) will deem to be received on the next worki

bmit online and vice

**Back** 

investment loss.

### **Step 5: Confirm your changes**

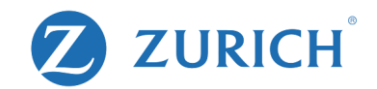

#### Fund to fund switching

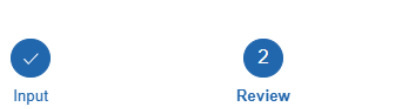

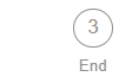

#### Frease review your request.

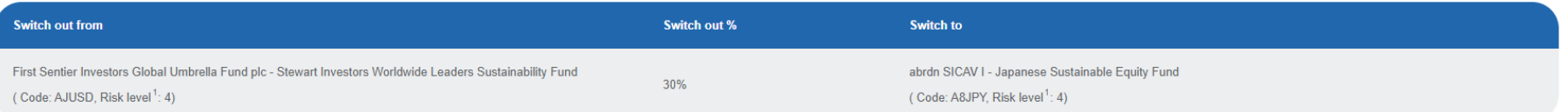

#### Remark(s)

1. Zurich Life Insurance (Hong Kong) Limited assigns the risk level to each investment choice in accordance with several factors such as historical volatility and investment policies of the corresponding underlying fund. R indicates that the return may be relatively more sensitive to changes of market conditions and is more volatile, while a low risk level indicates that the return may be relatively less sensitive to changes of market condit the lowest risk level does not mean the investment choice is risk-free. Zurich reviews the risk level at least annually

2. Provided by Zurich Life Insurance (Hong Kong) Limited.

3. The amount of the policy currency per one dollar of fund currency.

4. Corresponding underlying funds of these investment choices are derivative funds where the net derivative exposure may be more than 50% but up to 100% of its net asset value. They may only be suitable for investors who u products and their associate risk. You may incur significant loss if you invest in these investment choices. You are strongly advised to exercise caution in relation to these investment choices.

5. Corresponding underlying funds of these investment choices are derivative funds where the net derivative exposure may be exceeding 100% of its net asset value. They may only be suitable for investors who understand the their associate risk. Such high leverage exposure of over 100% of the net asset value to derivative may further magnify any potential negative impact of any change in the value of the underlying asset of the underlying fun fund's price. Therefore, you may incur significant loss if you invest in these investment choices. You are strongly advised to exercise caution in relation to these investment choices.

#### Note(s)

i. If there is any instruction in progress for this policy, you may not submit instruction for switching / re-direction of future regular premium allocation. ii. For written request that has been submitted to us directly or via licensed insurance intermediary before, please do not re-submit online and vice versa iii. Instruction that submitted after 23:59 (Hong Kong time) will deem to be received on the next working day.

ave reviewed and confirm to submit the request. For details, please refer to the Terms and Conditions of OneZurich.

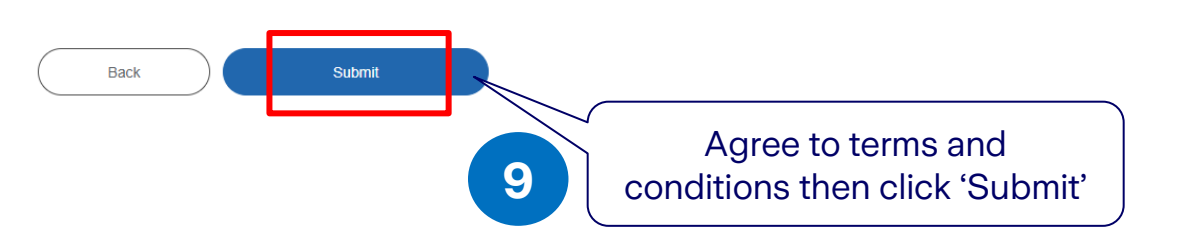

Review your request content, remarks and important note.

You could click "Back" to make changes.

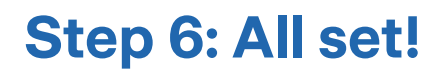

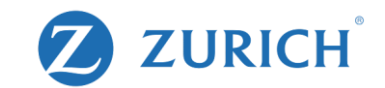

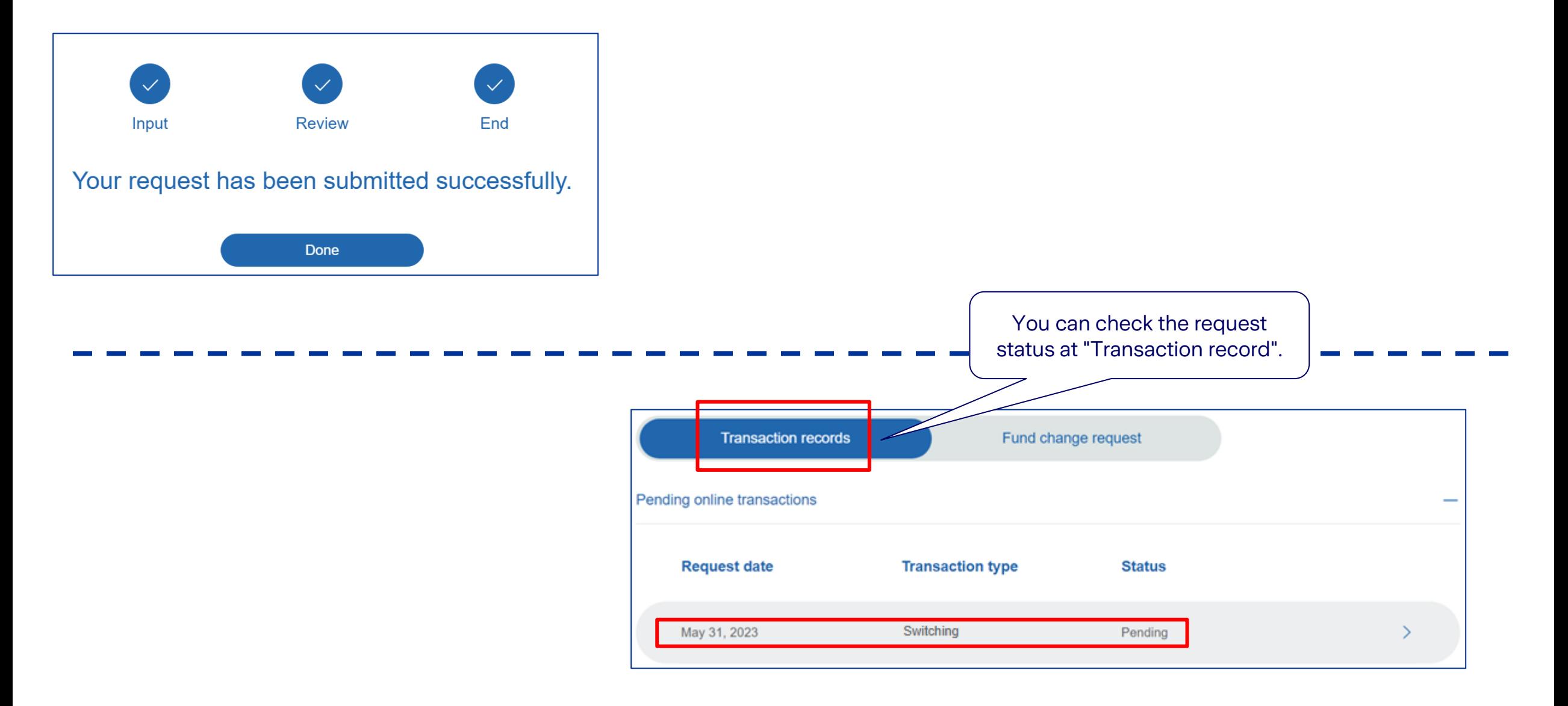